2024/05/14 06:19 1/1 sales-creating-quotations

## **SALES - Creating Quotations**

**Disclaimer:** Please note some details in this video may differ from the actual application view. This is due to constant software development. This video will be updated if any major changes are made to its content.

Show playlists on youtube channel How to...

From:

https://wiki.leonsoftware.com/ - Leonsoftware Wiki

Permanent link:

https://wiki.leonsoftware.com/videos/how-to/sales-creating-quotations?rev=1499846685

Last update: 2017/07/12 08:04

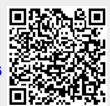